## CMOS アナログ回路の設計への挑戦(1) 課題5**-**1

### この課題のゴール

映像教材「CMOS アナログ回路の設計(1)」のなかで出された課題をチー ムで協力して時間内に達成する。

### 課題の目的

シミュレーションソフト「LTspice」の下記の操作方法を説明できるように なる。

- ・トランジスタのモデルを登録する
- ・NMOS トランジスタの DC 特性をシミュレーションする
	- Vgs-Ids 特性
	- Vds-Ids 特性
	- 基盤バイアス効果

手順

### 5-1-1 映像教材「LTspice1」を視聴して課題を達成しましょう。

・チームにわかれて 1 台のノートパソコンで「LTspice1~トランジスタ の登録~」(2 分 32 秒)を視聴します。 約 15 分

・もう 1 台のノートパソコンでインストールした LTspice を実際に操作し て「今回使用するトランジスタのモデルを登録」します。

### 5-1-2 映像教材「LTspice2」を視聴して課題を達成しましょう。

- ・チームにわかれて 1 台のノートパソコンで「LTspice2~NMOS の DC 特性~」(8分 02 秒)を視聴します。 約 50 分
- ・もう 1 台のノートパソコンで LTspice を実際に操作して「NMOS トラ ンジスタの DC 特性をシミュレーション」します。

### 5-1-3 学習成果をまとめましょう。

· 5-1-1 · 5-1-2 で出された課題を達成したプロセスを図で簡単にまと めしょう。

• 5-1-1 · 5-1-2 の作業を通して習得した知識・技術を簡単にまとめま しょう。

>>詳細は次のページへ

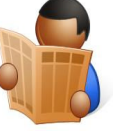

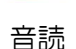

約80分

約 15 分

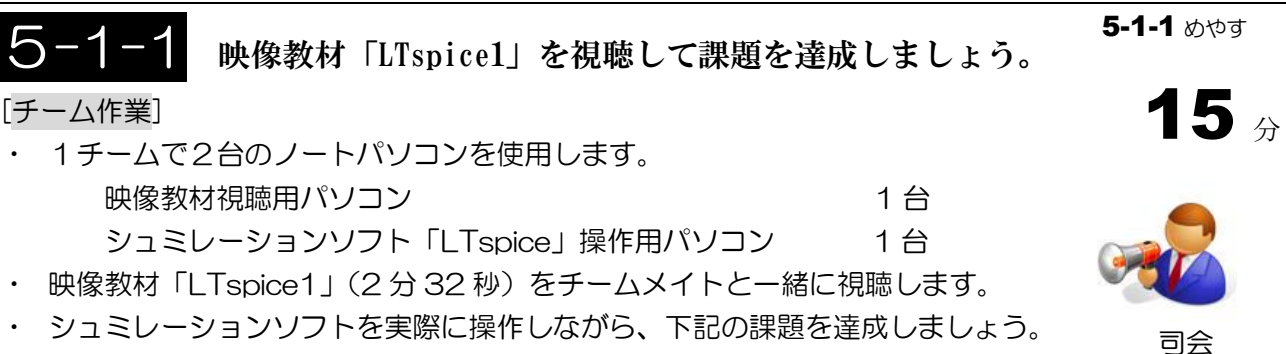

### 課題

LTspice に今回使用するトランジスタのモデルを登録する

・ その際、どのように課題を達成したのか、そのプロセスをフローチャートを用い て記録しましょう。

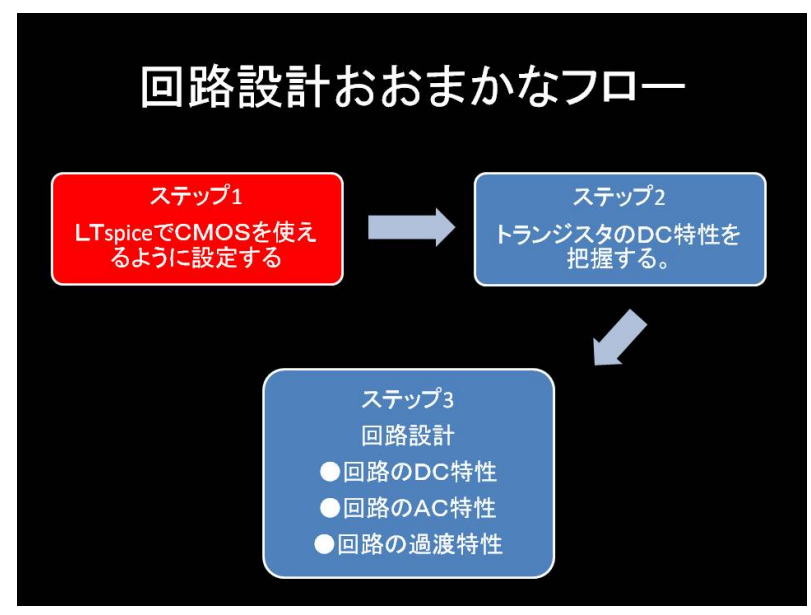

イメージ:回路設計における課題5-1-1 の位置づけ

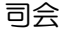

音読

## **5-1-2 映像教材「LTspice2」を視聴して課題を達成しましょう。** 5-1-2 めやす 50 分

[チーム作業]

- 5-1-1 と同じ手順で映像教材「LTspice2」(8分 02 秒) を視聴します
- ・ シュミレーションソフトを実際に操作しながら、下記の課題を達成しましょう。

### 課題

- ・Vgs-Ids特性の見せる
	- 閾値はいくらか 単位[V]
	- gm はいくらくらいか 単位[S] ジーメンス (W/L を変えるとどうなったか)
- ・Vds-Ids特性を見せる
	- 出力抵抗(もしくは λ)はいくらくらいか 単位[Ω] (L を変えるとどうなったか)
- ・基板バイアス効果
	- Vsbをかけると、閾値はどのように変化したか。
- ・余力があれば、PMOSについても同様に調べて、発表してもらう
- ・ その際、どのように課題を達成したのか、そのプロセスをフローチャートで記録 しましょう。

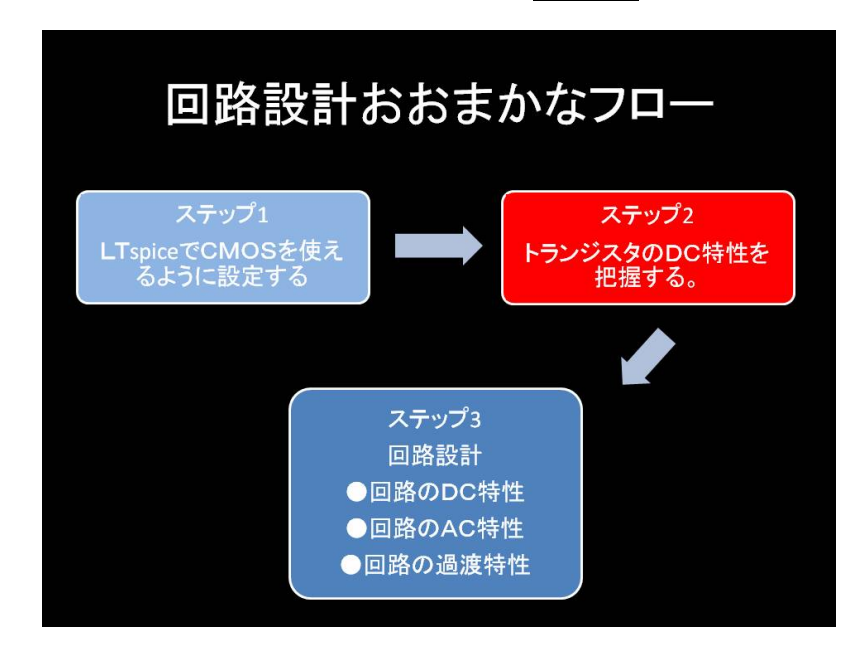

イメージ:回路設計における課題5-1-2 の位置づけ

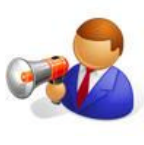

司会

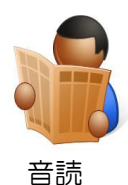

5-1-3 学習成果をまとめましょう。

[チーム作業]

- ・ 各課題に応じて課題を達成したプロセスを簡単にフローチャート形式にまとめ ましょう。その際に、5-1-1・5-1-2 で記録したメモを参考にしましょう。
- ・ 最後に、5-1-1・5-1-2 全体を通した習得した知識・技術を 1 人ずつ発表し、 チームの意見としてまとめましょう。
- ・ まだ達成できていない課題やフローチャートにまとめられていない課題につい てはチームメイトと予定を合わせて、来週までに達成しましょう。
- ・ 完成したフォローチャートなどのデータを e-learning システムにアップロード してほかのチームと共有しましょう。

>>次の課題5-2 で学習成果を他のチームに報告し共有します。

## 使用した教材ー

### 教材映像:

You Tube 動画

- ・「LTspice1~トランジスタの登録~」(作成者:学習サポーター 宮脇成和) URL:http://bit.ly/hW9hp0
- ・「LTspice2~NMOS の DC 特性~」(作成者:学習サポーター 宮脇成和) URL:http://bit.ly/fViYhX
- \*京都レッツラーン大学校のホームページからも視聴できます。 URL : http://www.ks-pl.org/

### 参考 URL:

http://www.geocities.jp/ltspice\_swcadiii/ (LTspice の基本的な操作がわかりやすくまとめてある)

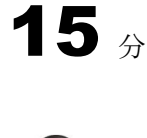

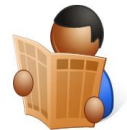

音読

# チーム間で学習成果を共有しましょう 課題5**-**2

### この課題のゴール

課題5-1 をふりかえって、今回の学習成果をほかのチームに発表してフィード バックを得る。 約10分

### 課題の目的

学習成果をふりかえることで気づきを得るとともに、次回の個人学習・チーム 学習の課題を明確にする。

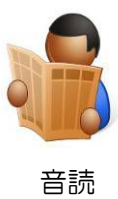

### 手順

5-2-1 各チームの持ち時間は 10 分です。その中で学習成果の報告と質疑応答を 行います。 約 10 分

>>詳細は次のページへ

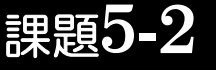

## 5-2-1 チーム間で学習成果の共有をしましょう。

### [全体作業]

- · 5-1-3の作業を先に終えたチームから発表します。
- ・ 発表するチームの机のまわりに参加者全員が集まります。
- ・ 1 チームの持ち時間は 5 分間で、時間内に発表と質疑応答を終えてください。
- 発表チームは5-1 の課題についてチーム内で話し合った結論を発表しましょ う。
- ・ 聴き手のチームは、参考になった点やもっと聴きたい点など発表へのフィードバ ックをしましょう。

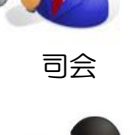

10 分

5-2-1 めやす

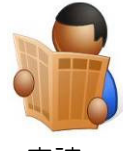

音読

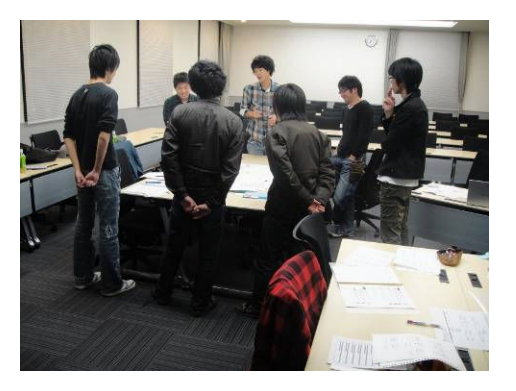

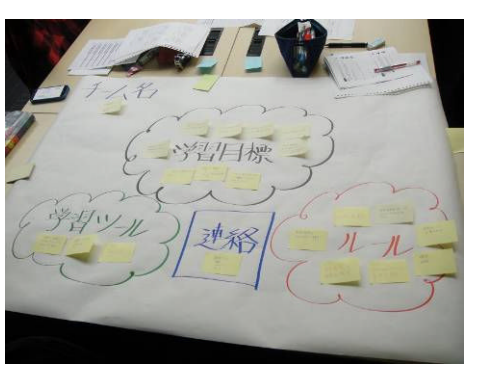

発表・質疑応答のイメージ 提示する学習ツールや資料のイメージ

>>今回の課題は終了です。各自、解散して下さい。 お疲れ様でした!!